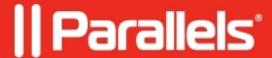

## <u>Documents are printed in invalid size (for instance, in Letter instead of Legal)</u>

• Parallels Remote Application Server

## **Symptoms**

Documents are printed in invalid size (for instance, in Letter instead of Legal).

## Cause

The printer driver has incorrect length and width values for the desired paper size, e.g. 2794 x 2159 instead of 2159 x 3556 for Legal.

## Resolution

If those settings were done manually for some reason, please use some custom paper size instead of one of well-known formats.

If setting paper size manually was not performed, please consider updating the printer driver.

© 2024 Parallels International GmbH. All rights reserved. Parallels, the Parallels logo and Parallels Desktop are registered trademarks of Parallels International GmbH. All other product and company names and logos are the trademarks or registered trademarks of their respective owners.